#### Мозолина Н.В., МФТИ (НИУ)

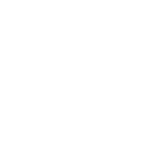

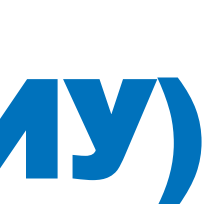

## КОНТРОЛЬ ЦЕЛОСТНОСТИ KVM-BASED ВИРТУАЛЬНОЙ МАШИНЫ НА РАЗЛИЧНЫХ ЭТАПАХ ЕЁ ЖИЗНЕННОГО ЦИКЛА

Í

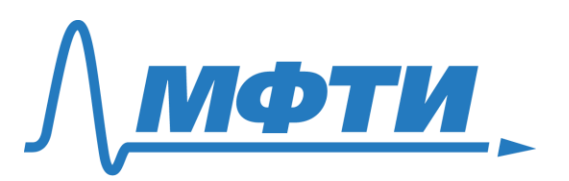

# Основа виртуальной инфраструктуры

- $\ddot{\phantom{0}}$ • Гипервизор
- Виртуальная машина

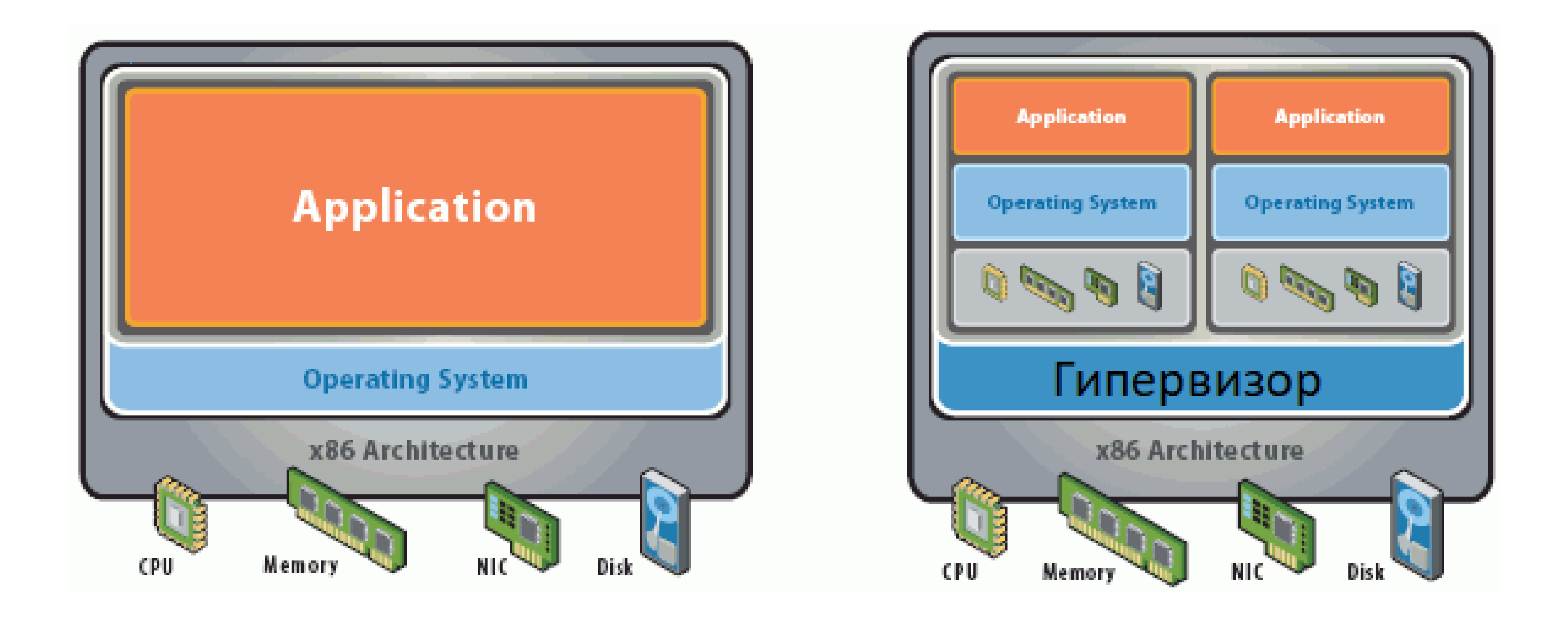

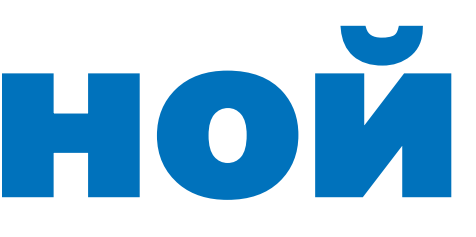

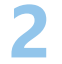

## Представление информации о состоянии ВМ

### $\overline{a}$ Виртуальная машина:

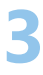

- Оборудование
- Файлы

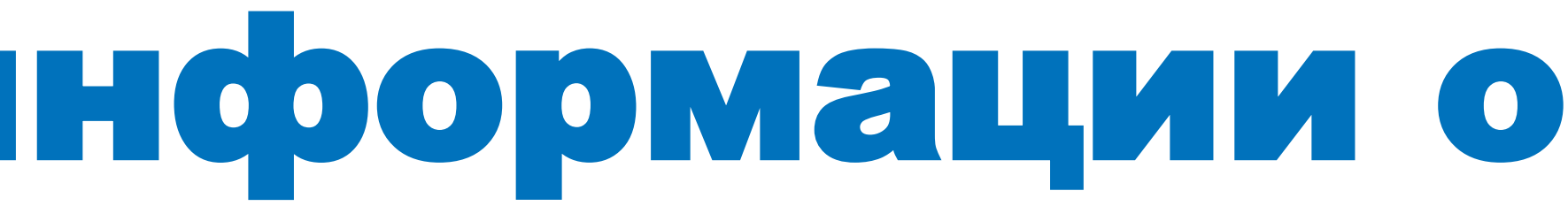

# Представление информации о состоянии ВМ

### $\overline{a}$ Виртуальная машина:

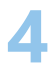

- Оборудование
- Файлы

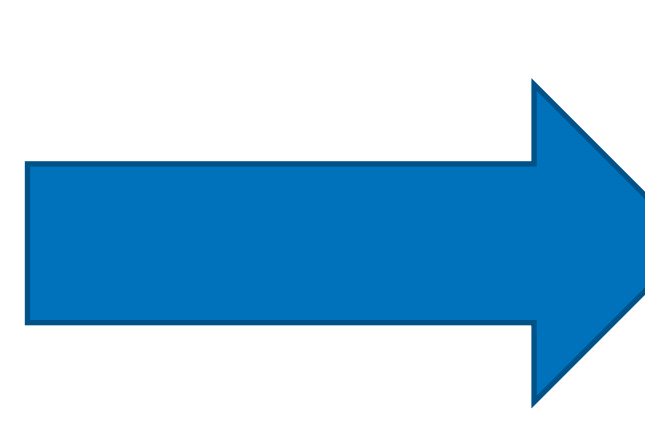

## Информация о ВМ:

- Оборудование (список устройство+значение)
- Файлы (cписок путь+хэш-сумма)

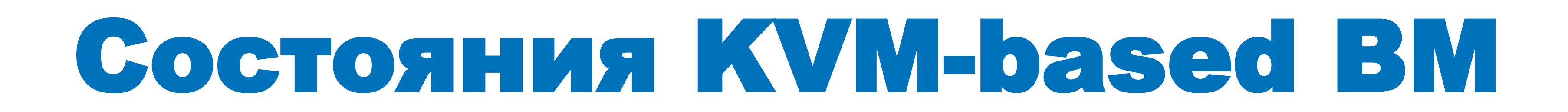

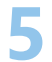

- Не определена
- Определена или остановлена
- Выполняется
- Приостановлена

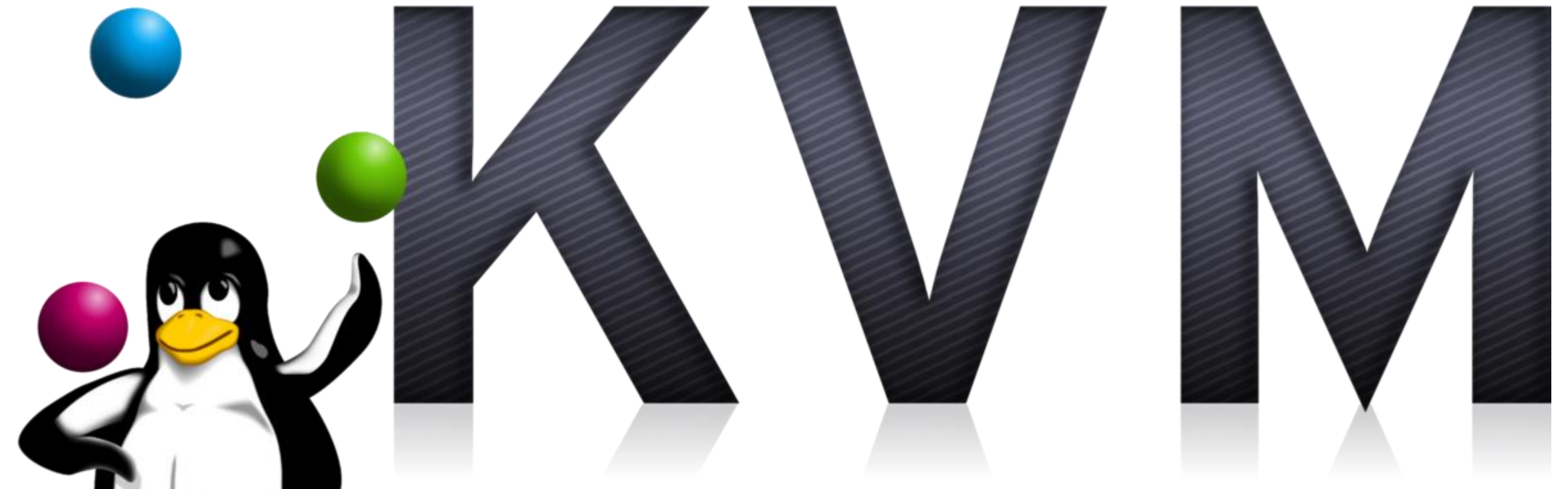

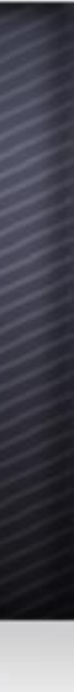

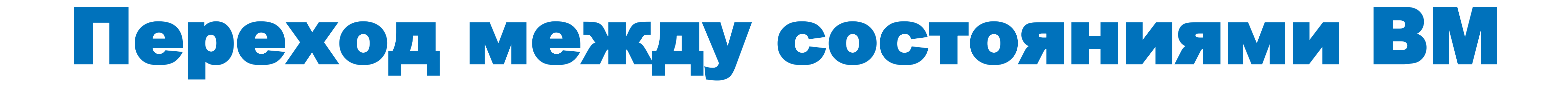

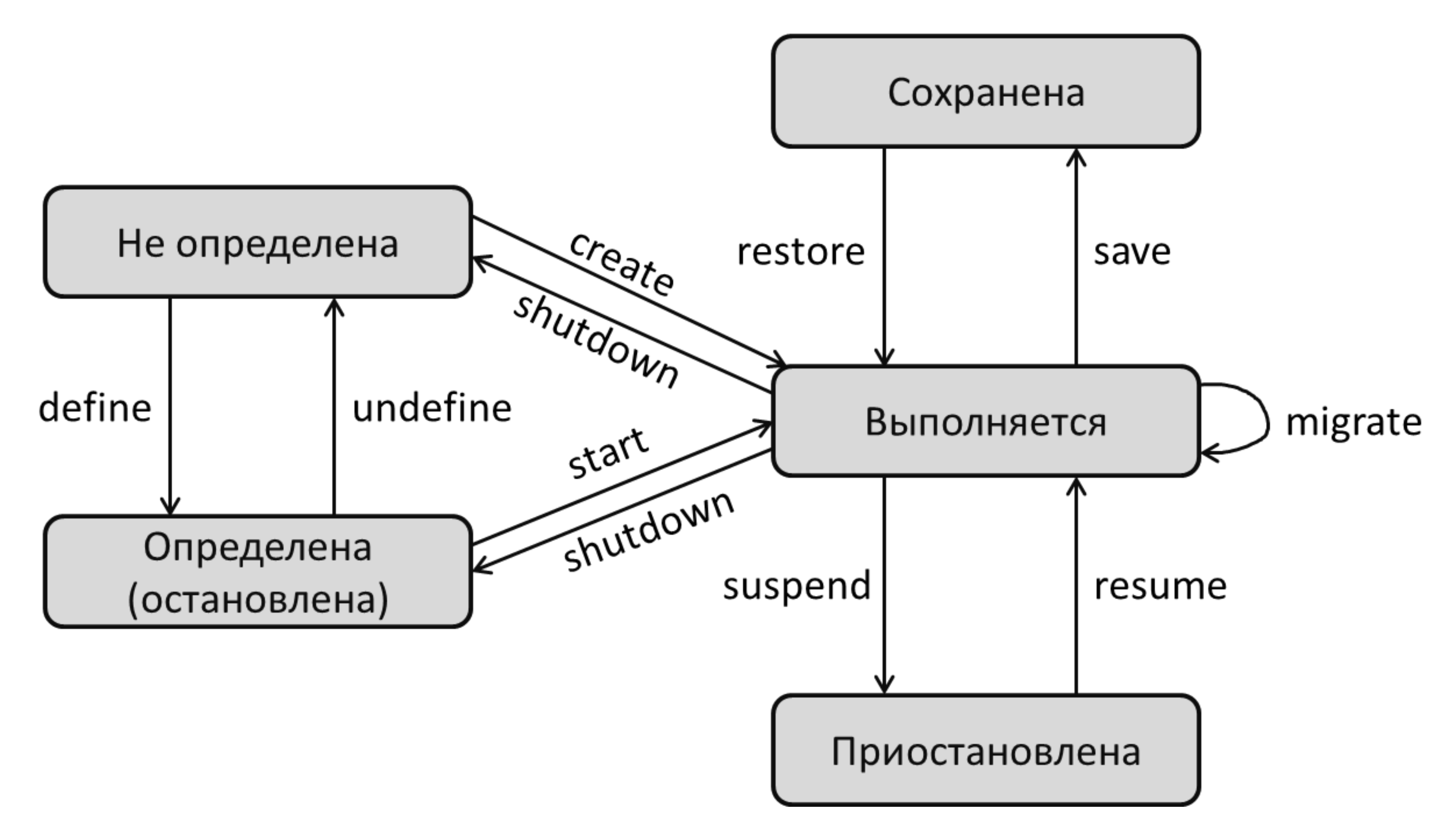

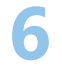

Рисунок 1. Граф перехода между состояниями ВМ.

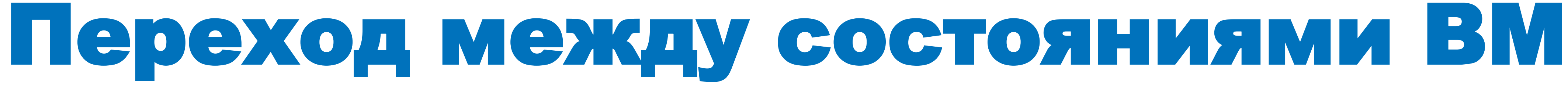

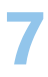

Рисунок 2. Граф перехода между состояниями ВМ с учётом контрольных процедур при загрузке ОС

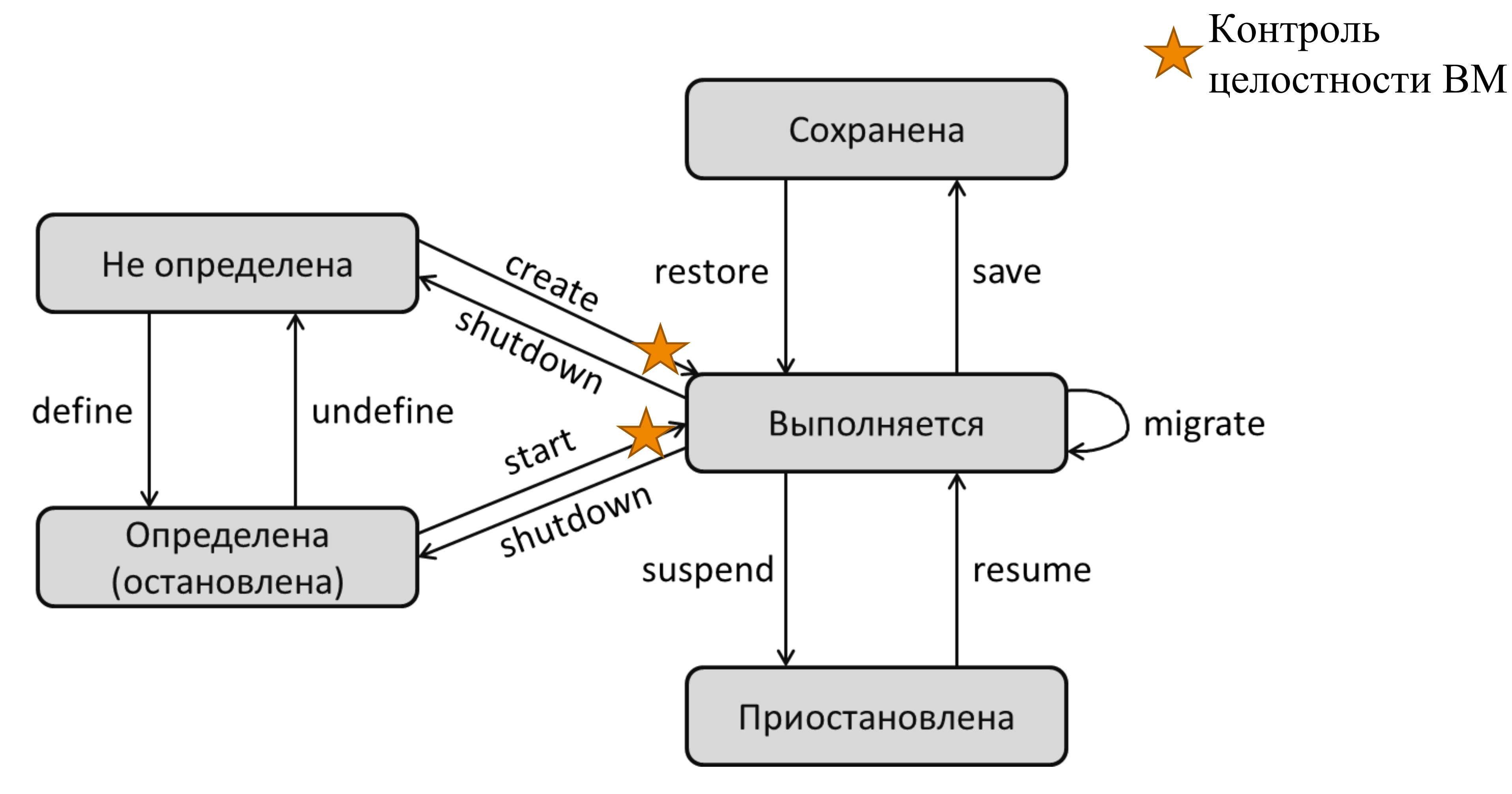

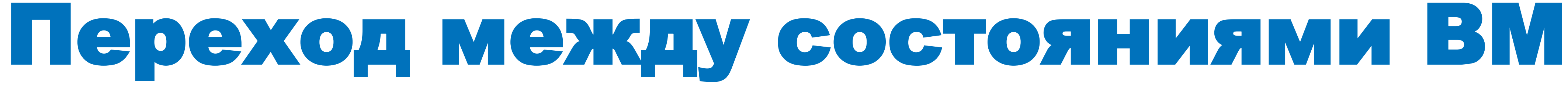

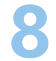

Рисунок 3. Граф перехода между состояниями ВМ с учётом контрольных процедур

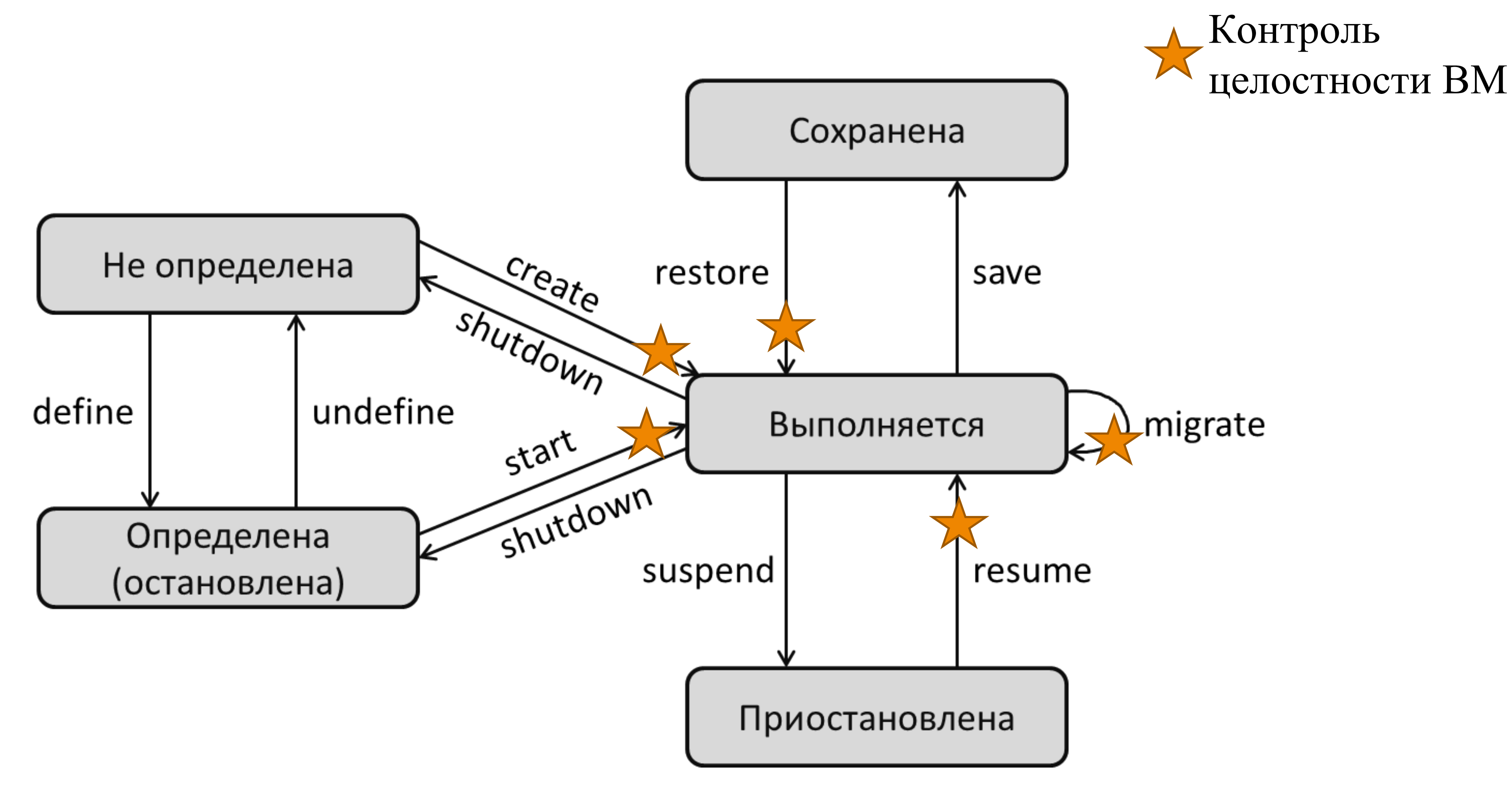

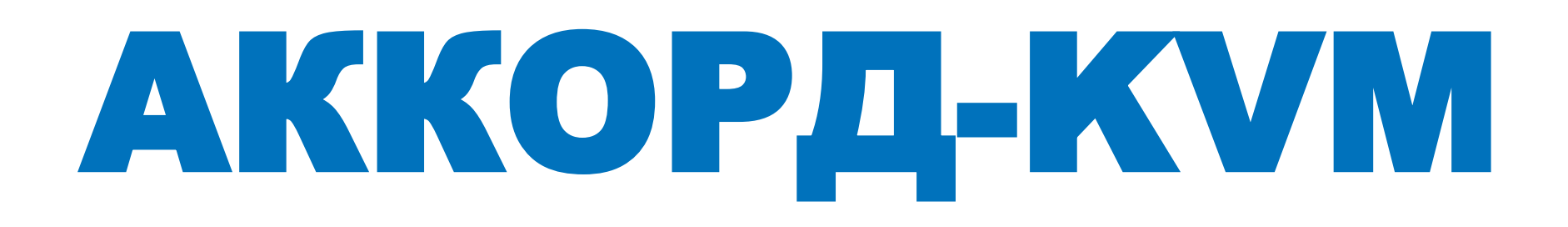

### Основные функции

- конфигурация
- файлы

Контроль целостности ВМ

Контроль за размещением ВМ

Регистрация событий

Average

creynaronoe sporpammoe odecnerenne gra bupmyaronose undpacmpyumyp na daze KVM

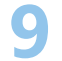

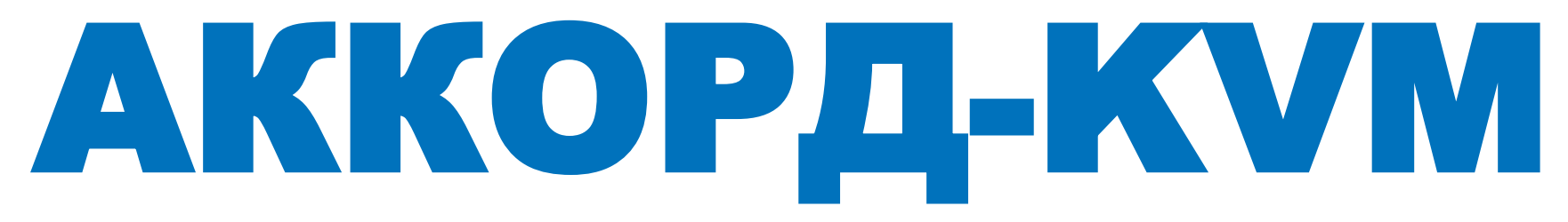

#### Coctab

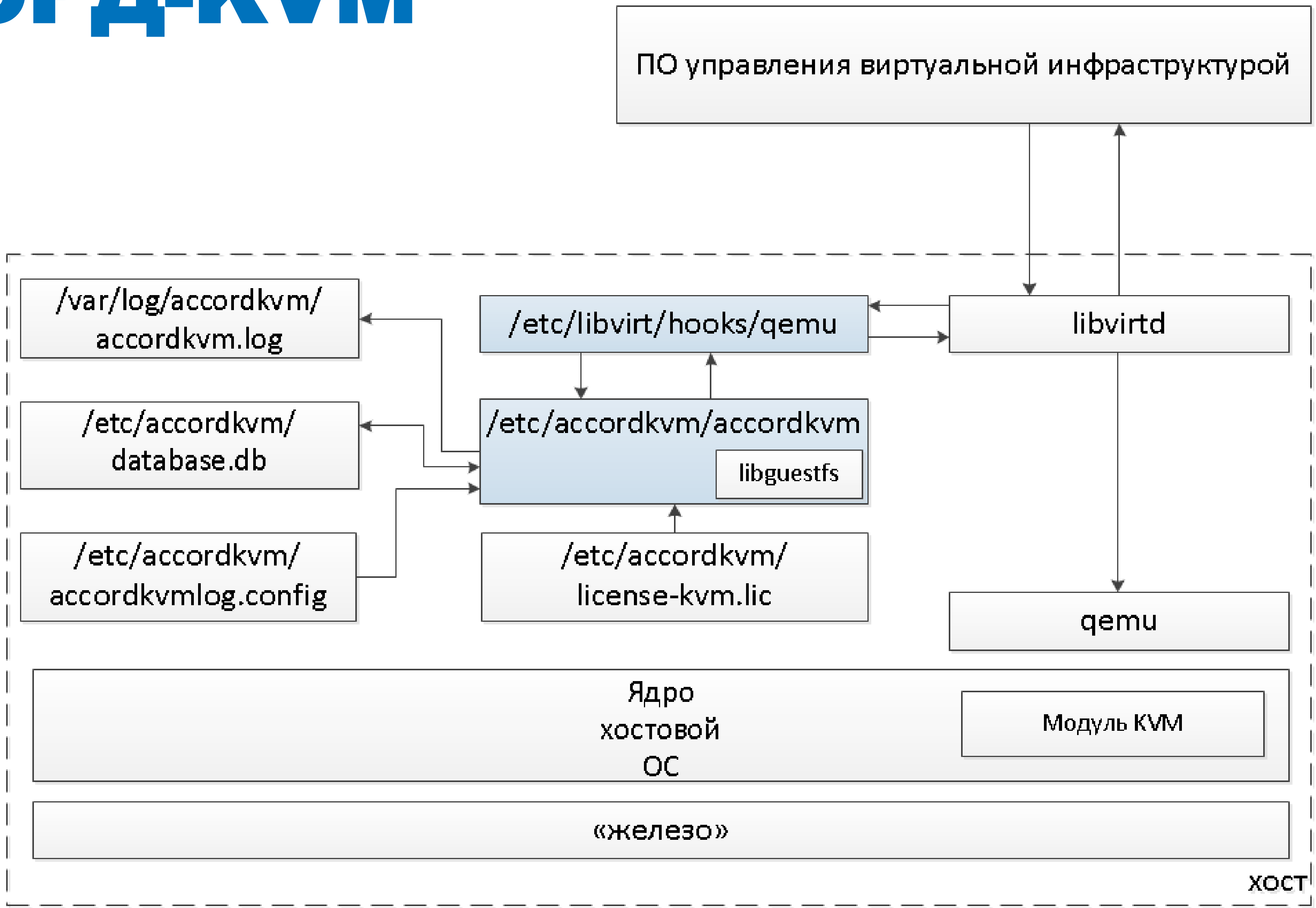

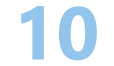

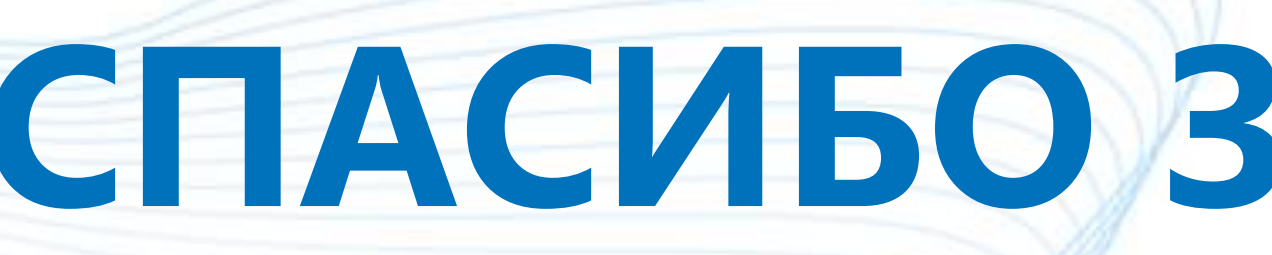

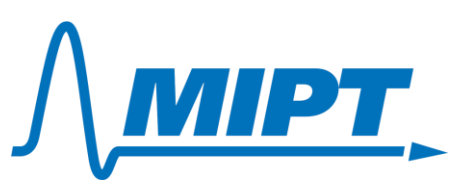

## СПАСИБО ЗА ВНИМАНИЕ!

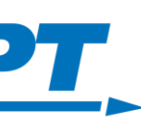

 $11$